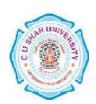

## **C.U.SHAH UNIVERSITY**

# VBt's Institute of Commerce, Wadhwan city W.e.f.- June 2018

**FACULTY OF COMMERCE** 

**DEPARTMENT OF**: - Bachelor of Commerce (B.Com)

**SEMESTER**: - V **CODE**: - 4CO05CSC2

NAME: - Computer Science - V

**Teaching & Evaluation Scheme:-**

|           | Subject<br>Code | Name of the Subject  | Teaching<br>Hours /<br>Week |    |    |       |         | Evaluation Scheme |      |                    |           |              |    |                    |                |
|-----------|-----------------|----------------------|-----------------------------|----|----|-------|---------|-------------------|------|--------------------|-----------|--------------|----|--------------------|----------------|
| _         |                 |                      | Th                          | Tu | Pr | Total | Credits | Theory            |      |                    | Practical |              |    |                    |                |
| Sr.<br>No |                 |                      |                             |    |    |       |         | Sessional<br>Exam |      | University<br>Exam |           | Internal     |    | Uni<br>ver<br>sity | Total<br>Marks |
|           |                 |                      |                             |    |    |       |         | Mark<br>s         | Hr/s | Marks              | Hr/s      | Pr /<br>Viva | TW | Pr                 |                |
| 1         | 4CO05CSC2       | Computer Science - V | 2                           |    | 2  | 4     | 3       | 15                | 1/2  | 35                 | 2         | 15           |    | 35                 | 100            |

### **Course Outline:**

| Units | its Content                                                                    |    |
|-------|--------------------------------------------------------------------------------|----|
| 1     | INTRODUCTION TO VISUAL BASIC AND WORKING WITH CONTROLS:                        | 12 |
|       | Visual Basic project, Visual Basic programming environment and naming          |    |
|       | objects, text Box, List Box, Combo Box, Option Button, Check Box, Frame,       |    |
|       | Timer, Scroll Bars, Label, Form, Drive list box, Directory list box, File list |    |
|       | box, Picture, Image, Shape                                                     |    |
| 2     | PROPERTIES FOR RELEVANT CONTROLS:                                              | 10 |
|       | Name, Appearance, alignment, Auto size, Back color, Back Style, Border         |    |
|       | Style, Caption, Cancel, Default, Enable, Font, Height, Width, Top, Left,       |    |
|       | Locked, Min, Value, Max Button, Min Button, Max                                |    |
| 3     | OTHER PROPERTIES:                                                              | 15 |
|       | Max Length, Multi Select, Multi Line, Password Character, Interval, Style,     |    |
|       | Tab Index, Tab Stop, Visible, Word Wrap, Window State, SelLenth, SelStart,     |    |
|       | SelText, Picture, Down Picture, Disable Picture, List, List Count, List Index, |    |
|       | Text, Image, Icon, Fore Color, Index, Sorted, Print                            |    |
| 4     | EVENTS AND METHODS FOR RELEVANT CONTROLS:                                      | 8  |
|       | Click, Change, DblClick, Key down ,Key Up, Key Press, Mouse Down, Mouse        |    |

| Up, Mouse Move, Load, Got Focus, Lost Focus, Activate, Timer, Scroll, Initialize, Paint, Activate, Resize, Unload, Deactivate, Show, Hide, Z Order, |        |
|----------------------------------------------------------------------------------------------------|--------|
| Add Item, Remove Item, Clear, Set Focus, Move                                                                                                    |        |
| Total Hou                                                                                                    | ırs 45 |

### **Learning Outcomes:-**

**Practical Outcome**: Student can solve the problems of – Computer Science.

**Theoretical Outcome**:- Students can learn Theoretical aspect of Computer Science.

**Teaching and Learning methodology**:- The following pedagogical tools will be Used to feach this course:

- (A) Lectures
- (B) Case discussions
- (C) Assignments / Class participation / Quiz etc.

#### **Reference Books:**

- 1. Successful Projects in Visual Basic D. Christopher BPB
- 2. Mastering in Visual Basic BPB
- 3. Programming in Visual Basic (Peter Norton)